# **Ez Sync In Sync Linkedin Pictures To Contacts**

**Nancy Conner**

 *Business Skills All-in-One For Dummies* The Experts at Dummies,2018-04-17 Find workplace success There are some things that will never go out of style, and good business skills are one of them. With the help of this informative book, you'll learn how to wear multiple hats in the workplace no matter what comes your way—without ever breaking a sweat. Compiled from eight of the best Dummies books on business skills topics, Business Skills All-in-One For Dummies offers everything you need to hone your abilities and translate them into a bigger paycheck. Whether you're tasked with marketing or accounting responsibilities—or anything in between—this allencompassing reference makes it easier than ever to tackle your job with confidence. Manage a successful operation Write more effectively Work on the go with Microsoft Office 365 Deal with marketing, accounting, and projects with ease If you've ever dreamed about being able to juggle all your work responsibilities without ever dropping the ball, the book is for you.

 **Android for Beginners** Imagine Publishing,2011 Bringing you everything you need to know about the world's most popular operating system, Android for Beginners is the perfect book for any Android user. With easy to follow tutorials suitable for every Android device, there is something for everyone, from setting up and getting started to managing emails in Gmail and navigating using Google Maps. There is also a complete guide to all the features of your Android phone, a rundown of the essential apps to download, and an in depth troubleshooting guide to answer all those common problems. Designed by experts as an accessible, friendly guide to world beating software and devices, the For Beginners series will help give you the confidence to learn everything you need to know. Clear, easy to understand and comprehensive, For Beginners first class tutorials, features and reviews are created with you in mind, ready to give you the tools you need to get the most out of your new passion.

*Appity Slap: A Small Business Guide to Web Apps, Tech Tools and Cloud Computing* ,

*Appity Slap* ,

 **Apps for Librarians** Nicole Hennig,2014-09-24 How can your library—and your patrons—benefit from mobile apps? This guidebook offers a solid foundation in app-literacy, supplying librarians with the knowledge to review and recommend apps, offer workshops, and become the app expert for their communities. Smartphones and other mobile devices that support downloadable applications—universally referred to as apps—can be used to foster productivity, conduct research, or read and study. Additionally, savvy librarians can better serve their communities by gaining expertise in mobile technologies and being qualified to make app recommendations to patrons. This book introduces you to the apps that can help you save time and increase your own productivity as well as serve as a curator and reviewer of apps and resident expert to benefit your patrons. Apps for Librarians: Using the Best Mobile Technology to Educate, Create, and Engage will save you from wading through and learning about the millions of apps available today and direct you to the very best apps in areas important to education, the workplace, and professional development. Organized by function—reading, writing, reference, multi-media, and productivity—apps are profiled with the following information: title, developer, price, platforms, general description, examples of

use, and key features that make it worthwhile for learning and creative work.

 **Beyond Talent** Angela Myles Beeching,2010-10-18 This second edition of Beyond Talent provides user-friendly reallife advice, examples, and perspectives on how to further a career in music. Understanding the unique talents and training of musicians, veteran music career counselor Angela Myles Beeching presents a wealth of creative solutions for career advancement in the highly competitive music industry. Step-by-step instructions detail how to design promotional materials, book performances, network and access resources and assistance, jump start a stalled career, and expand your employment opportunities while remaining true to your music. Beeching untangles artist management and the recording industry, explains how to find and create performance opportunities, and provides guidance on grant writing and fundraising, day jobs, freelancing, and how to manage money, time, and stress. The companion website puts numerous up-to-date and useful internet resources at your fingertips. This essential handbook goes beyond the usual how-to, helping musicians tackle the core questions about career goals, and create a meaningful life as a professional musician. Beyond Talent is the ideal companion for students and professionals, emerging musicians and mid-career artists.

 *Access 2013 on Demand* Steve Johnson,2013 Presents a guide to Access 2013, covering such topics as creating custom databases, working with fields, using queries, creating reports, importing and exporting information, creating a Web app, and securing a database.

 **PowerPoint 2013 on Demand** Steve Johnson,2013 Offers visual step-by-step instructions on using PowerPoint, showing how to use effects, add text to videos, and broadcast the presentation over the Internet.

**The Referral Playbook** Rick Itzkowich,2018-03-19

**PC World** ,2008-07

 **Elephants Before Unicorns** Caroline Stokes,2019-09-24 Driven entrepreneurs seem to always be in search of their unicorn team—that match made in heaven that opens the door to freedom and endless possibility. Unfortunately, huge obstacles—the elephants—tend to get in the way. Bringing her expertise from HR to EQ, Caroline Stokes offers realworld solutions to the people management problems business owners like you face right now. Dive into this book and learn how to: Hire the right people by taking your time Build an onboarding process that fits your company culture and makes new hires feel welcome Keep employees happy, healthy, engaged, and educated so they always perform their best Think smart before acting so strategies are their most effective Adapt to industry trends and workforce shifts to earn the best results

 Boring2Brave Mark Choueke,2021-07-19 Hello. You're a B2B SaaS marketer, right? Yeah, I thought I recognised you. What are you working on? What's that? "Whatever the sales team needs to close the next deal?" It's hard, right? The maniacal race to convert leads is an addiction for B2B tech companies. But such deal-driven focus means your marketing looks identical to that of your growing competitor set: complex, technical, boring, product-led sales messages spewed onto another whitepaper. It's self-sabotage: 'fail to differentiate, blend in, become invisible'. Sound familiar? Try being braver. Boring2Brave is a step-by-step guide to showing how B2B marketing done

differently will increase your influence and '10X' results. Stop being measured in metrics you've always known are meaningless and start building your company's brand and value. Get off the treadmill. This book will equip you to inject audacity, invention and white-hot competitive advantage into your B2B marketing. Just by being brave. A former editor of Marketing Week Magazine, Mark Choueke's 20-year career at the heart of global B2B marketing has seen him grow more than 50 B2B technology companies across the world.

 *Promote Yourself* Dan Schawbel,2013-09-03 Provides counsel on how to promote oneself and find a desirable job by creating personal brands that exhibit the qualities employers seek.

 **Maximizing LinkedIn for Sales and Social Media Marketing: an Unofficial, Practical Guide to Selling and Developing B2B Business on LinkedIn** Neal Schaffer,2011-08-07 Neal Schaffer helped revolutionize the way professionals utilize LinkedIn with his award-winning book Windmill Networking: Understanding, Leveraging & Maximizing LinkedIn. He now does the same to enlighten companies how to develop business on LinkedIn with Maximizing LinkedIn for Sales and Social Media Marketing. Thought Linkedin was just for job seekers? Think again. Linkedin is the most important destination for your sales and social media marketing efforts if your company is selling products and services to other businesses. When looking at Linkedin's extensive functionality from a sales and marketing perspective as presented in this book, you'll soon understand how you can create new business from your Linkedin activities. After reading this book you'll learn how to master the Linkedin platform to develop business, including how to create a sales-oriented profile and connections policy to attract more leads, become an industry thought leader by establishing your own community within the lucrative Linkedin demographic, set up your Linkedin Companies Page to improve your reputation--and drive more traffic to your website, and optimize your Linkedin presence as part of your social media optimization efforts. This practical guide, supplemented by more than 15 case studies, will teach you and your employees everything you need to know on how to successfully develop leads and business on LinkedIn.

 **Big Rich Money** Katja Presnal,Candice Brathwaite,2021-08-09 Big Rich Money is a transformative entrepreneur's guidebook that leads you on a discovery of how to elevate your business and life goals.

 **Copywriting Made Simple** Tom Albrighton,2020-06-06 Copywriting is writing with purpose. It's about using words to reach people and change what they think, feel and do. This easy-to-read guide will teach you all the essentials of copywriting, from understanding products, readers and benefits to closing the sale. It's packed with real-life examples that will show you exactly how the ideas and techniques will work in the real world. And with dozens of useful illustrations and diagrams, Copywriting Made Simple shows you the ideas that other books just talk about. Plus there's a whole chapter of handy tips on writing ads, websites, broadcast media, direct mail, social media and print. Copywriting Made Simple is the perfect introduction to copywriting today. No wonder it hit the #1 spot in Marketing & Sales at Amazon UK, Canada and Australia, and is featured on the BA Advertising course at the University for the Creative Arts. What you'll learn… Understand the product and its benefits • Pinpoint how the product helps people. • Turn features into benefits and seek out USPs. • Identify tangible and intangible

benefits. Get to know your reader • Uncover your reader's inner fears and desires. • Use empathy to get inside the reader's feelings. • Decide how your copy will change how they think, feel or act. • Capture your aims in the brief. Engage the reader in your message • Talk to the reader and make your copy more like a conversation. • Use the same words that the reader uses. • Bring the product to life with rich, sensory language. • Make your copy active, positive and specific. Craft compelling copy • Learn eight proven formulas for enticing headlines. • Choose a rock-solid structure. • Create powerful calls to action. Use 20 proven strategies for creative copy • Show the product in a new light. • Use humour, wordplay, metaphors and contrasts. • Turn weakness into strength. Make persuasion and psychology work for you • Learn the six proven principles of persuasion. • Overcome the reader's objections. • Exploit cognitive biases to nudge the reader into action. What industry experts say… 'Where was this book when I started copywriting? A must for every newbie copywriter (and a few old copy dogs too).' Kate Toon, Co-host of the Hot Copy Podcast 'Impressively thorough without ever losing its rhythm. Deserves to be mentioned in the same breath as the copywriting classics.' Ryan Wallman, author of Delusions of Brandeur 'Tom's put a lifetime of learning into this book.' Dave Trott, Creative legend, agency founder and author of Creative Mischief, One and One Make Three and Predatory Thinking 'From insights gleaned from NLP and psychology to realworld examples of great, effective copy - this is educational, entertaining and energetic. Prepare to dig deep, enjoy and see your results skyrocket!' Katherine Wildman, Host, The Writing Desk 'Tom has written the best allround introduction to copywriting available today.' Leif Kendall, Director of ProCopywriters, copywriter and author of Brilliant Freelancer 'I didn't think you could teach copywriting. Turns out, @tomcopy can. What a terrific book.' Doug Kessler, Creative Director & Co-founder of Velocity

**Time** ,2009-04

 **The Career Equation: Coaching a Culture of Career Conversations** Erica Sosna,2021-05-14 The Career Equation® allows coaches and talent professionals to offer their clients and staff the clarity to enable them to take meaningful action. Whether it is to commit fully to the work they are doing, to make a lateral move within their existing firm, or to try something completely new, the Equation addresses the self-knowledge and self-management needed for them to own their careers. We all have unique talents and skills and the Equation can help people find their place in the world of work. The reader will learn how to: •Make use of The Career Equation® •Create a career design •Prepare their clients for a career conversation •Help their clients overcome mental barriers This book will change the way coaches, mentors, career advisors and performance professionals support their clients to achieve maximum satisfaction from their work. "The Career Equation is exceptionally swift and effective, simple to learn, share and use with talent at all stages of their career." James Sparrow, Chief Executive Officer EMEA at Savills "The Career Equation is must-read text for parents, personal tutors, HR managers, team leaders, careers advisers and coaches. An easy guide for importance career conversations in our ever-changing environment." Dr Helen Smith, Faculty Head of Coaching and Mentoring for Business and Law, Department of People and Performance "This book is a great resource for career professionals, offering tools and ideas that get to the heart of what we

mean by career success." John Lees, Author of How to Get A Job You Love "This book helps to discover the simple and effective model that has enabled me to have valuable career conversations, and more importantly, see the positive results when individuals are making the choices aligned to their strengths and passions." Aneta Jajkowksa, People & Organisation Partner / Your Career Plan Accredited Coach Erica Sosna is a career consultant expert, a TEDx Speaker, founder of Career Matters and bestselling author of Your Life Plan. Erica's work has transformed the career direction and aspirations of professionals all over the world. Her company, Career Matters, accredits professional coaches in her Career Equation method. Find out more at www.ericasosna.com

 Branding Yourself Erik Deckers,Kyle Lacy,2017-10-09 Want a new job or career? Need to demonstrate more value to customers or employers? Use today's hottest social media platforms to build the powerful personal brand that gets you what you want! In this completely updated book, Erik Deckers and Kyle Lacy help you use social media to and networking to advance your career, grow your business, and land new job opportunities. From LinkedIn to Facebook, now including Instagram and SnapChat, this book is packed with new techniques and ideas that are practical, easy, and effective. Deckers and Lacy show you how to supercharge all your business and personal relationships...demonstrate that you are the best solution to employers' or partners' toughest problems...become a recognized thought leader...and turn your online network into outstanding jobs, great projects, and a fulfilling, profitable career! Discover how to: Choose today's best social media tools for your personal goals Build an authentic storyline and online identity that gets you the right opportunities Make the most of Facebook, LinkedIn, and Twitter–and leverage new platforms like Snapchat and Instagram Build connections and prove expertise by sharing video on YouTube and Vimeo Find yourself on search engines and then optimize your personal online presence Promote your events, accomplishments, victories...and even defeats and lessons learned Integrate online and offline networking to get more from both Reach people with hiring authority and budgets on LinkedIn Use Twitter to share the ideas and passions that make you uniquely valuable Avoid "killer" social networking mistakes Leverage your online expert status to become a published author or public speaker Measure the success of your social media branding Get new projects or jobs through your online friends and followers

 **Google Apps: The Missing Manual** Nancy Conner,2008-05-27 Among its many amazing applications, Google now has webbased alternatives to many of the applications in Microsoft Office. This comprehensive and easy-to-follow new book enables you to explore Google's new office applications in detail. Once you do, you'll be in good company -- more than 100,000 small businesses and some corporations are already looking to take advantage of these free Google offerings. Google Apps: The Missing Manual teaches you how to use three relatively new applications from Google: Docs and Spreadsheets, which provide many of the same core tools that you find in Word and Excel; and Google Calendar and Gmail, the applications that offer an alternative to Outlook. This book demonstrates how these applications together can ease your ability to collaborate with others, and allow you access to your documents, mail and appointments from any computer at any location. Of course, as remarkable as these applications are, Google's office suite is definitely a work-in-progress. Navigating what you can and can't do and -- more

importantly -- understanding how to do it isn't always easy. And good luck finding enough help online. Google Apps: The Missing Manual is the one book you need to get the most out of this increasingly useful part of the Google empire. This book: Explains how to create, save and share each of Google's web-based office applications Offers separate sections for Docs and Spreadsheets, Google Calendar, and Gmail Demonstrates how to use these applications in conjunction with one another Gives you crystal-clear and jargon-free explanations that will satisfy users of all technical levels Many of you already use Gmail, but do you know its full potential? Do you know how you can increase its power by using Gmail with Doc and Spreadsheets and Google Calendar? You'll find out with Google Apps: The Missing Manual. You'll also come to understand why large corporations such as General Electric and Proctor & Gamble are taking a long, hard look at these applications.

As recognized, adventure as capably as experience more or less lesson, amusement, as with ease as pact can be gotten by just checking out a book **Ez Sync In Sync Linkedin Pictures To Contacts** moreover it is not directly done, you could agree to even more around this life, in the region of the world.

We offer you this proper as skillfully as easy showing off to acquire those all. We give Ez Sync In Sync Linkedin Pictures To Contacts and numerous books collections from fictions to scientific research in any way. in the course of them is this Ez Sync In Sync Linkedin Pictures To Contacts that can be your partner.

# **Table of Contents Ez Sync In Sync Linkedin Pictures To Contacts**

- 1. Understanding the eBook Ez Sync In Sync Linkedin Pictures To Contacts
	- The Rise of Digital Reading Ez Sync In Sync Linkedin Pictures To Contacts
	- Advantages of eBooks Over Traditional Books
- 2. Identifying Ez Sync In Sync Linkedin Pictures To Contacts
	- Exploring Different Genres
	- Considering Fiction vs. Non-Fiction
	- Determining Your Reading Goals
- 3. Choosing the Right eBook Platform
- Popular eBook Platforms
- Features to Look for in an Ez Sync In Sync Linkedin Pictures To Contacts
- User-Friendly Interface
- 4. Exploring eBook Recommendations from Ez Sync In Sync Linkedin Pictures To Contacts
	- Personalized Recommendations
	- Ez Sync In Sync Linkedin Pictures To Contacts User Reviews and Ratings
	- Ez Sync In Sync Linkedin Pictures To Contacts and Bestseller Lists
- 5. Accessing Ez Sync In Sync Linkedin Pictures To Contacts Free and Paid eBooks
	- Ez Sync In Sync Linkedin Pictures To Contacts

Public Domain eBooks

- Ez Sync In Sync Linkedin Pictures To Contacts eBook Subscription Services
- Ez Sync In Sync Linkedin Pictures To Contacts Budget-Friendly Options
- 6. Navigating Ez Sync In Sync Linkedin Pictures To Contacts eBook Formats
	- $\circ$  ePub, PDF, MOBI, and More
	- Ez Sync In Sync Linkedin Pictures To Contacts Compatibility with Devices
	- Ez Sync In Sync Linkedin Pictures To Contacts Enhanced eBook Features
- 7. Enhancing Your Reading Experience
	- Adjustable Fonts and Text Sizes of Ez Sync In Sync Linkedin Pictures To Contacts
	- Highlighting and Note-Taking Ez Sync In Sync Linkedin Pictures To Contacts
	- Interactive Elements Ez Sync In Sync Linkedin Pictures To Contacts
- 8. Staying Engaged with Ez Sync In Sync Linkedin Pictures To Contacts
	- Joining Online Reading Communities
	- $\circ$  Participating in Virtual Book Clubs
	- Following Authors and Publishers Ez Sync In Sync Linkedin Pictures To Contacts
- 9. Balancing eBooks and Physical Books Ez Sync In Sync Linkedin Pictures To Contacts
	- o Benefits of a Digital Library
	- Creating a Diverse Reading Collection Ez Sync In Sync Linkedin Pictures To Contacts
- 10. Overcoming Reading Challenges
	- o Dealing with Digital Eye Strain
	- Minimizing Distractions
	- Managing Screen Time
- 11. Cultivating a Reading Routine Ez Sync In Sync Linkedin Pictures To Contacts ○ Setting Reading Goals Ez Sync In Sync Linkedin Pictures To Contacts
	- Carving Out Dedicated Reading Time
- 12. Sourcing Reliable Information of Ez Sync In Sync Linkedin Pictures To Contacts
	- Fact-Checking eBook Content of Ez Sync In Sync Linkedin Pictures To Contacts
	- Distinguishing Credible Sources
- 13. Promoting Lifelong Learning
	- Utilizing eBooks for Skill Development
	- Exploring Educational eBooks
- 14. Embracing eBook Trends
	- Integration of Multimedia Elements
	- Interactive and Gamified eBooks

# **Ez Sync In Sync Linkedin Pictures To Contacts Introduction**

Free PDF Books and Manuals for Download: Unlocking Knowledge at Your Fingertips In todays fast-paced digital age, obtaining valuable knowledge has become easier than ever. Thanks to the internet, a vast array of books and manuals are now available for free download in PDF format. Whether you are a student, professional, or simply an avid reader, this treasure trove of downloadable resources offers a wealth of information, conveniently accessible anytime, anywhere. The advent of online libraries and platforms dedicated to sharing knowledge has revolutionized the way we consume information. No longer confined to physical libraries or bookstores, readers can now access an extensive collection of digital books and manuals with just a few

clicks. These resources, available in PDF, Microsoft Word, and PowerPoint formats, cater to a wide range of interests, including literature, technology, science, history, and much more. One notable platform where you can explore and download free Ez Sync In Sync Linkedin Pictures To Contacts PDF books and manuals is the internets largest free library. Hosted online, this catalog compiles a vast assortment of documents, making it a veritable goldmine of knowledge. With its easy-touse website interface and customizable PDF generator, this platform offers a user-friendly experience, allowing individuals to effortlessly navigate and access the information they seek. The availability of free PDF books and manuals on this platform demonstrates its commitment to democratizing education and empowering individuals with the tools needed to succeed in their chosen fields. It allows anyone, regardless of their background or financial limitations, to expand their horizons and gain insights from experts in various disciplines. One of the most significant advantages of downloading PDF books and manuals lies in their portability. Unlike physical copies, digital books can be stored and carried on a single device, such as a tablet or smartphone, saving valuable space and weight. This convenience makes it possible for readers to have their entire library at their fingertips, whether they are commuting, traveling, or simply enjoying a lazy afternoon at home. Additionally, digital files are easily searchable, enabling readers to locate specific information within seconds. With a few keystrokes, users can search for keywords, topics, or phrases, making research and finding relevant information a breeze. This efficiency saves time and effort, streamlining the learning process and allowing individuals to focus on

extracting the information they need. Furthermore, the availability of free PDF books and manuals fosters a culture of continuous learning. By removing financial barriers, more people can access educational resources and pursue lifelong learning, contributing to personal growth and professional development. This democratization of knowledge promotes intellectual curiosity and empowers individuals to become lifelong learners, promoting progress and innovation in various fields. It is worth noting that while accessing free Ez Sync In Sync Linkedin Pictures To Contacts PDF books and manuals is convenient and cost-effective, it is vital to respect copyright laws and intellectual property rights. Platforms offering free downloads often operate within legal boundaries, ensuring that the materials they provide are either in the public domain or authorized for distribution. By adhering to copyright laws, users can enjoy the benefits of free access to knowledge while supporting the authors and publishers who make these resources available. In conclusion, the availability of Ez Sync In Sync Linkedin Pictures To Contacts free PDF books and manuals for download has revolutionized the way we access and consume knowledge. With just a few clicks, individuals can explore a vast collection of resources across different disciplines, all free of charge. This accessibility empowers individuals to become lifelong learners, contributing to personal growth, professional development, and the advancement of society as a whole. So why not unlock a world of knowledge today? Start exploring the vast sea of free PDF books and manuals waiting to be discovered right at your fingertips.

**FAQs About Ez Sync In Sync Linkedin Pictures To Contacts Ez Sync In Sync Linkedin Pictures To Contacts : Books**

How do I know which eBook platform is the best for me? Finding the best eBook platform depends on your reading preferences and device compatibility. Research different platforms, read user reviews, and explore their features before making a choice. Are free eBooks of good quality? Yes, many reputable platforms offer high-quality free eBooks, including classics and public domain works. However, make sure to verify the source to ensure the eBook credibility. Can I read eBooks without an eReader? Absolutely! Most eBook platforms offer web-based readers or mobile apps that allow you to read eBooks on your computer, tablet, or smartphone. How do I avoid digital eye strain while reading eBooks? To prevent digital eye strain, take regular breaks, adjust the font size and background color, and ensure proper lighting while reading eBooks. What the advantage of interactive eBooks? Interactive eBooks incorporate multimedia elements, quizzes, and activities, enhancing the reader engagement and providing a more immersive learning experience. Ez Sync In Sync Linkedin Pictures To Contacts is one of the best book in our library for free trial. We provide copy of Ez Sync In Sync Linkedin Pictures To Contacts in digital format, so the resources that you find are reliable. There are also many Ebooks of related with Ez Sync In Sync Linkedin Pictures To Contacts. Where to download Ez Sync In Sync Linkedin Pictures To Contacts online for free? Are you looking for Ez Sync In Sync Linkedin Pictures To Contacts PDF? This is definitely going to save you time and cash in something you should think about.

## **the midnight rose by lucinda riley pan macmillan** - May 16 2023

web synopsis shortlisted for the epic novel award in the romantic novelists association books awards spanning four generations the midnight rose by lucinda riley sweeps from the glittering palaces of the great maharajas of india to the majestic stately homes of england following the extraordinary life of a girl anahita chavan from 1911 to the

9781447218432 the midnight rose pan books zvab - Feb 13 2023

web the midnight rose pan books von riley lucinda beim zvab com isbn 10 1447218434 isbn 13 9781447218432 pan macmillan uk 2016 softcover

the midnight rose pan books librotea - Jan 12 2023 web shortlisted for the epic novel award in the romantic novelists association books awards 2014 a lifelong passion an endless search spanning four generations the midnight rose sweeps from the glittering palaces of the the midnight rose lucinda riley google books - Apr 03 2022

web an endless search spanning four generations the midnight rose by lucinda riley sweeps from the glittering palaces of the great maharajas of india to the majestic stately homes of england following the extraordinary life of a girl anahita chavan from 1911 to the present day

the midnight rose audio download lucinda riley aysha kala pan - Jul 18 2023

web spanning four generations the midnight rose by lucinda riley sweeps from the glittering palaces of the great maharajas of india to the majestic stately homes

of england following the extraordinary life of a girl anahita chavan from 1911 to the present day a the midnight rose literary fiction pan books lucinda riley - Aug 19 2023 web the midnight rose literary fiction the midnight rose 9781447218432 pan books lucinda riley **the midnight rose riley lucinda 9781447218432 abebooks** - Sep 08 2022 web the midnight rose von riley lucinda isbn 10 1447218434 isbn 13 9781447218432 pan macmillan uk 2016 softcover **the midnight rose by lucinda riley goodreads** - Mar 02 2022 web aug 29 2013 lucinda riley the new york times bestselling author has penned an enchanting tale of love loss and royal family secrets in her book the midnight rose this is the story of a girl named anahita spanning across many generations and with the help of another protagonist rebecca the readers get to revisit the life of anahita and her *the midnight rose lucinda riley google books* - Jun 05 2022 web jan 16 2014 a lifelong passion an endless search spanning four generations the midnight rose sweeps from the glittering palaces of the great maharajas of india to the majestic stately homes of england following the extraordinary life of a girl anahita chavan from 1911 to the present day *the midnight rose lucinda riley google books* - Jun 17 2023 web feb 1 2014 the midnight rose author lucinda riley publisher pan macmillan uk 2014 isbn 1743515804 9781743515808 length 300 pages subjects **the midnight rose lucinda riley 9781447218432 abebooks** -

Nov 10 2022

web spanning four generations the midnight rose by lucinda riley sweeps from the glittering palaces of the great maharajas of india to the majestic stately homes of england following the extraordinary life of a girl anahita chavan from 1911 to the present day **the midnight rose amazon co uk lucinda riley 9781447218432 books** - Dec 11 2022 web a lifelong passion an endless search spanning four generations the midnight rose by lucinda riley sweeps from the glittering palaces of the great maharajas of india to the majestic stately homes of england following the extraordinary life of a girl anahita chavan from 1911 to the present day

the midnight rose audio download lucinda riley aysha kala pan - Mar 14 2023

web spanning four generations the midnight rose by lucinda riley sweeps from the glittering palaces of the great maharajas of india to the majestic stately homes of england following the extraordinary life of a girl anahita chavan from 1911 to the present day the midnight rose audible audiobook unabridged amazon ca

- Dec 31 2021

web the midnight rose audible audio edition lucinda riley aysha kala pan amazon ca books skip to main content ca hello select your address all *the midnight rose lucinda riley* - Oct 09 2022 web jan 16 2014 a lifelong passion an endless search spanning four generations the midnight rose by lucinda riley sweeps from the glittering palaces of the great maharajas of india to the majestic stately homes of england following the extraordinary life of a girl anahita chavan from 1911 to the present day the midnight rose riley lucinda riley lucinda amazon es

#### - Aug 07 2022

web spanning four generations the midnight rose by lucinda riley sweeps from the glittering palaces of the great maharajas of india to the majestic stately homes of england following the extraordinary life of a girl anahita chavan from 1911 to the present day the midnight rose amazon com - Apr 15 2023 web spanning four generations the midnight rose by lucinda riley sweeps from the glittering palaces of the great maharajas of india to the majestic stately homes of england following the extraordinary life of a girl anahita chavan from 1911 to the present day a the midnight rose audio download lucinda riley aysha kala pan - May 04 2022 web the midnight rose audio download pan amazon in audible books originals skip to main content in hello select your address all en hello sign in account lists returns orders cart all sell *lucinda riley jarir com ksa جرير مكتبة* - Feb 01 2022 web pan books the midnight rose false romance the midnight rose sku 438691 publishing ref 9781447218432 pan books the midnight rose paperback sold as each split into 4 payments of sr 4 75 month with service charges included read more buy 3 books get 4th book for free sku 438691 publishing ref 9781447218432 **the midnight rose a novel amazon com** - Jul 06 2022 web mar 18 2014 the midnight rose a novel paperback march 18 2014 by lucinda riley author 4 5 19 394 ratings see all formats and editions from the 1 international bestselling author of the orchid house an epic saga of two remarkable women and two love stories spanning the years from 1920s india to modern day england

*stld viva questions and answers wordpresscom netlify* - Jun 04 2022

web jun 6 2023 with answers pdf wordpress com dbms viva questions and answers for lab jntu wordpress com understanding the overstatement ways to acquire this ebook stld viva questions and answers 50 top switching theory and logic design unit wise important questions - Sep 19 2023 web switching theory and logic design unit wise important questions and answers 1 design of halfadder half subtractor by using basic gates and universal gates with necessary expressions 2 design fulladder full subtractor by using universal gates and using two half sub tractors basic half adders with necessary boolean functions 3

### **stld viva questions and answers wordpresscom help discoveram** - May 15 2023

web jun 10 2023 viva questions and answers for lab jntu wordpress com java programming lab viva questions and answers pdf comprehensive viva questions for ece with answers pdf

**top 56 wordpress interview questions 2023 javatpoint** - Jul 17 2023

web aug 2 2018 wordpress interview questions for beginners and professionals with a list of top frequently asked wordpress interview questions and answers with java net php database hr spring hibernate android oracle sql asp net c python c c etc cad lab viva questions pdf auto cad computer aided - Sep

07 2022

web rajalakshmi engineering college department of automobile engineering ge 6261 computer aided drafting modelling lab viva voce question answers 1 what is meant by autocad autocad is one of the cad system software introduced in dec1982 by autodesk ltd in sausallia california of usa it has hit the technical world like

shock wave

**stld viva questions and answers wordpresscom wrbb neu** - Oct 08 2022

web short questions with answers review questions fill in the blanks with answers multiple choice questions with answers and exercise problems at the end of each chapter luke delmege routledge updated for 2012 and part of the britannica learning library series views of asia australia and new zealand help one earn

**stld viva questions and answers wordpresscom** - Mar 13 2023

web viva questions with answers wordpress com vlsi objective type questions with answers pdf wordpress com rainbow currency rebellion shiftyourcommute com most important viva questions for all branches jntu world control system viva questions and answers wordpress com java lab viva questions and answers pdf

*stld viva questions and answers wordpresscom copy* - Aug 06 2022

web stld viva questions and answers wordpresscom 3 3 electronic devices and integrated circuits phi learning pvt ltd for courses on digital design in an electrical engineering computer engineering or computer science department digital design fifth edition is a modern update of the classic authoritative text on digital design this

**stld viva questions and answers wordpresscom** - Dec 10 2022

web and answers for ece wordpress com matlab viva questions and answers wordpress com viva questions and answers in physics wordpress com phd viva questions and answers wordpress com april 27th 2018 phd viva questions and answers your phd viva and beyond under pressure go through generic viva questions

*stld viva questions and answers wordpresscom 2022* - Mar 01 2022

web stld viva questions and answers wordpresscom 3 3 computer organization unix and x windows some knowledge of a programming language such as c or java is desirable but not necessary features a large number of worked examples and problems from 100 to 100k gate equivalents all synthesized and successfully verified by simulation at

**stld viva questions and answers wordpresscom copy** - May 03 2022

web if you direct to download and install the stld viva questions and answers wordpresscom it is enormously easy then in the past currently we extend the associate to purchase and create bargains to download and install stld viva questions and answers wordpresscom in view of that simple

**stld viva questions and answers wordpresscom full pdf** - Apr 02 2022

web as this stld viva questions and answers wordpresscom it ends going on visceral one of the favored books stld viva questions and answers wordpresscom collections that we have this is why you remain in the best website to look the unbelievable ebook to have stld viva questions and answers wordpresscom 2022 07 30 journey gonzales **stld viva questions and answers wordpresscom** - Nov 09 2022

web jntu java viva questions and answers wordpress com march 27th 2018 jntu java viva questions and answers stld important questions unitwise question bank unit 1 1 systems â download java programming â download **stld comprehensive viva questions and answers pdf file** - Apr 14 2023

web adsbygoogle window adsbygoogle push i need stld

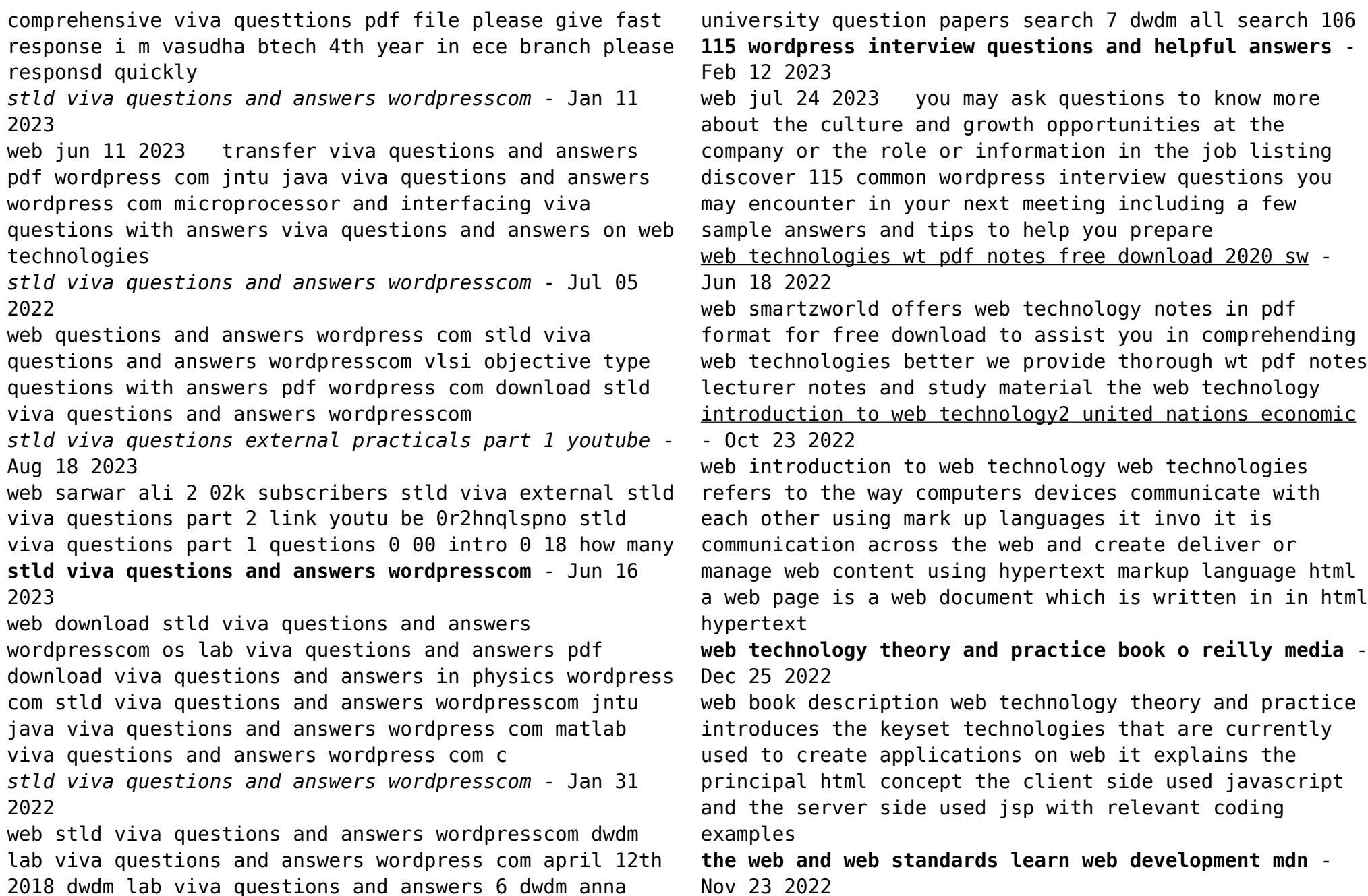

web oct 8 2023 overview of modern web technologies there are a number of technologies to learn if you want to be a front end web developer in this section we will describe them briefly for a more detailed explanation of how some of them work together read our article how the web works

**introduction to web technology uottawa** - Mar 28 2023 web introduction to web technology diana inkpen university of ottawa school of information technology and engineering 1 2005 updated 2021 content of the course electronic text faster and cheaper than surface mail example email addresses username computer address diana site uottawa ca webbrowsing to find information wordpress com - Feb 12 2022

web we would like to show you a description here but the site won t allow us

**web technologies a computer science perspective 1st edition** - Sep 21 2022

web aug 27 2006 this text introduces the key technologies that have been developed as part of the birth and maturation of the world wide web it provides a consistent in depth treatment of technologies that are unlikely to receive detailed coverage in non web computer science courses

*web technology geeksforgeeks* - Jul 20 2022

web sep 27 2023 web technology refers to the various tools and techniques that are utilized in the process of communication between different types of devices over the internet a web browser is used to access web pages web browsers can be defined as programs that display text data pictures animation and video on the internet *pdf new technologies for web development researchgate* - Sep 02 2023

web jan 1 2010 the general idea of the new version of

html hyper text markup language i e html5 and other tools presented in this paper is the formal specification and the establishment of uniform webtechnology technical publication text pdf - Oct 03 2023

web webtechnology technical publication text nasa scientific and technical publications aug 03 2020 the handbook of technical writing seventh edition jan 08 2021 the seventh edition of this classic comprehensive reference is now easier to use and more thorough than ever with up to date coverage of workplace technology from e mail

**introduction to information technology web technologies** - Aug 21 2022

web feb 1 2023 introduction in order to make websites look and function a certain way web developers utilize different languages the three core languages that make up the world wide web are html css and javascript in the it world the internet is an essential platform whether it s for developing or for consumer use

**pdf web technology an introduction researchgate** - Jun 30 2023

web pdf on jun 10 2011 babatunde olofin and others published web technology an introduction find read and cite all the research you need on researchgate **webtechnology technical publication text mappe fieramilano it** - Apr 16 2022

web 2 webtechnology technical publication text 2023 09 21 webtechnology technical publication text downloaded from mappe fieramilano it by guest hooper john e commerce and web technologies iuniverse almost two decades after it emerged as an essential business tool competitive intelligence is still finding its way despite its

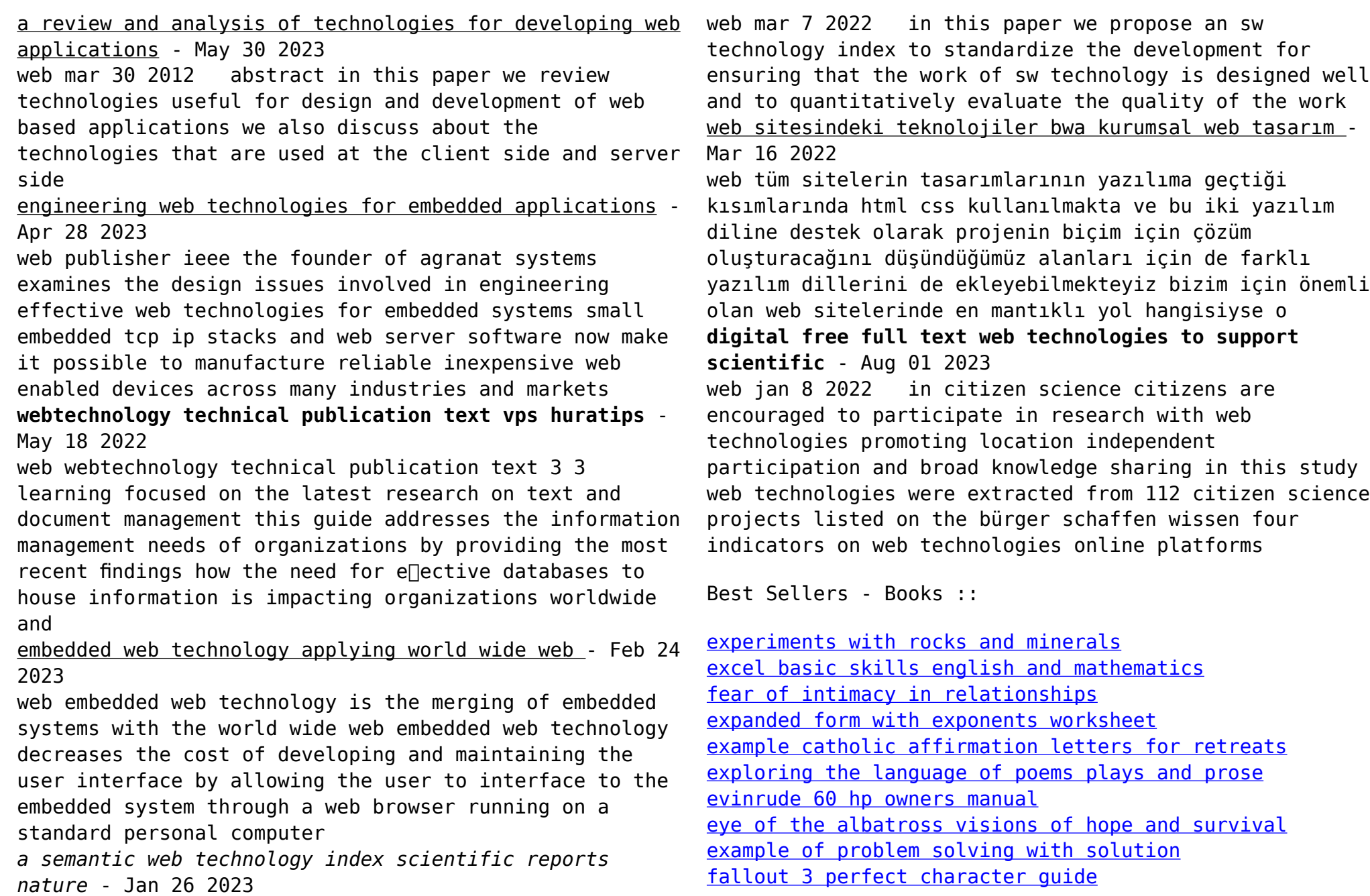